MasterCAM9.0

- 13 ISBN 9787302124740
- 10 ISBN 7302124744

出版时间:2006-3

页数:239

 $\overline{\phantom{a}}$ 

版权说明:本站所提供下载的PDF图书仅提供预览和简介以及在线试读,请支持正版图书。

#### www.tushu000.com

MasterCAM  $\frac{7}{7}$ MasterCAM 9.0 MasterCAM 9.0 CAD CAD MasterCAM 9.0 CAM

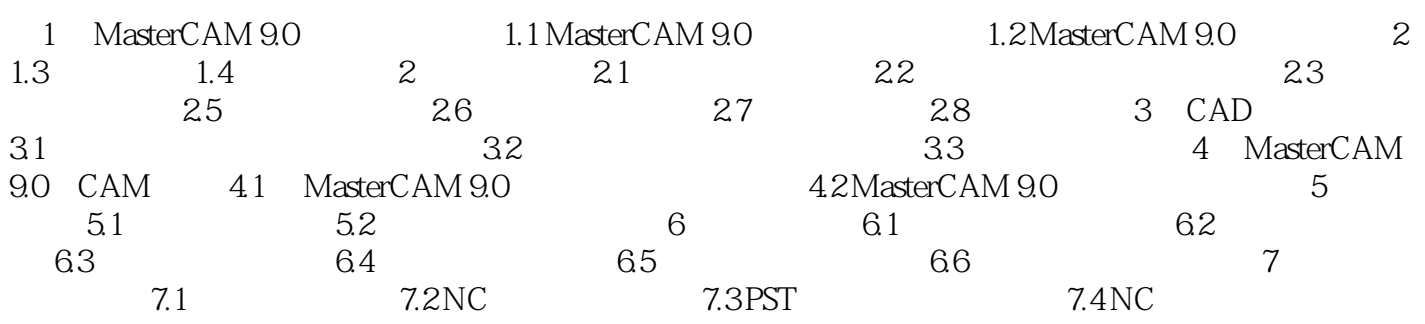

MasterCAM 9 O Design 2D 3D

用MastercAM软件设计和编程的实践经验,并结合了近年来的教学体会,以十几个典型零件为例,详

MasterCAM

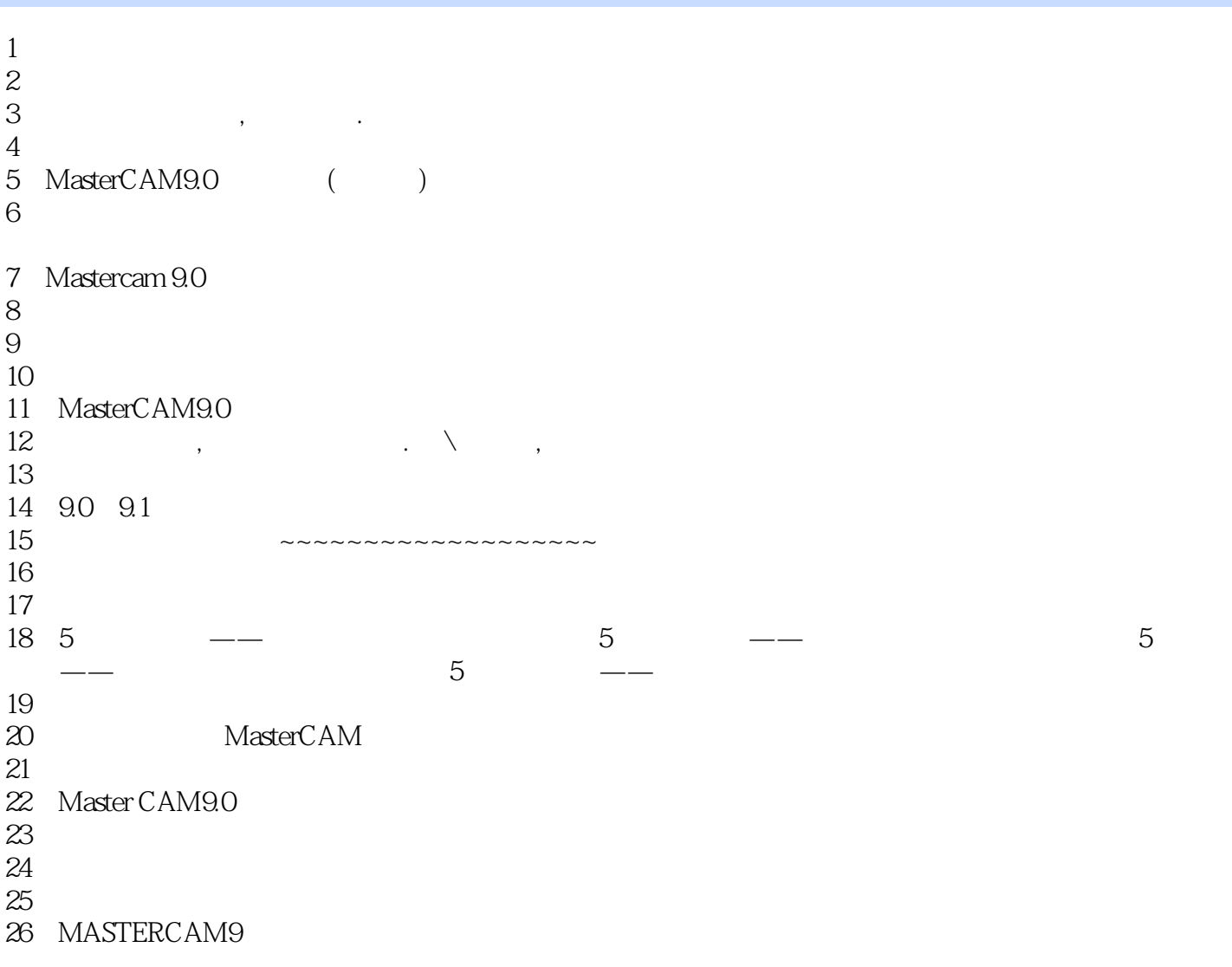

本站所提供下载的PDF图书仅提供预览和简介,请支持正版图书。

:www.tushu000.com